# **CURSO**

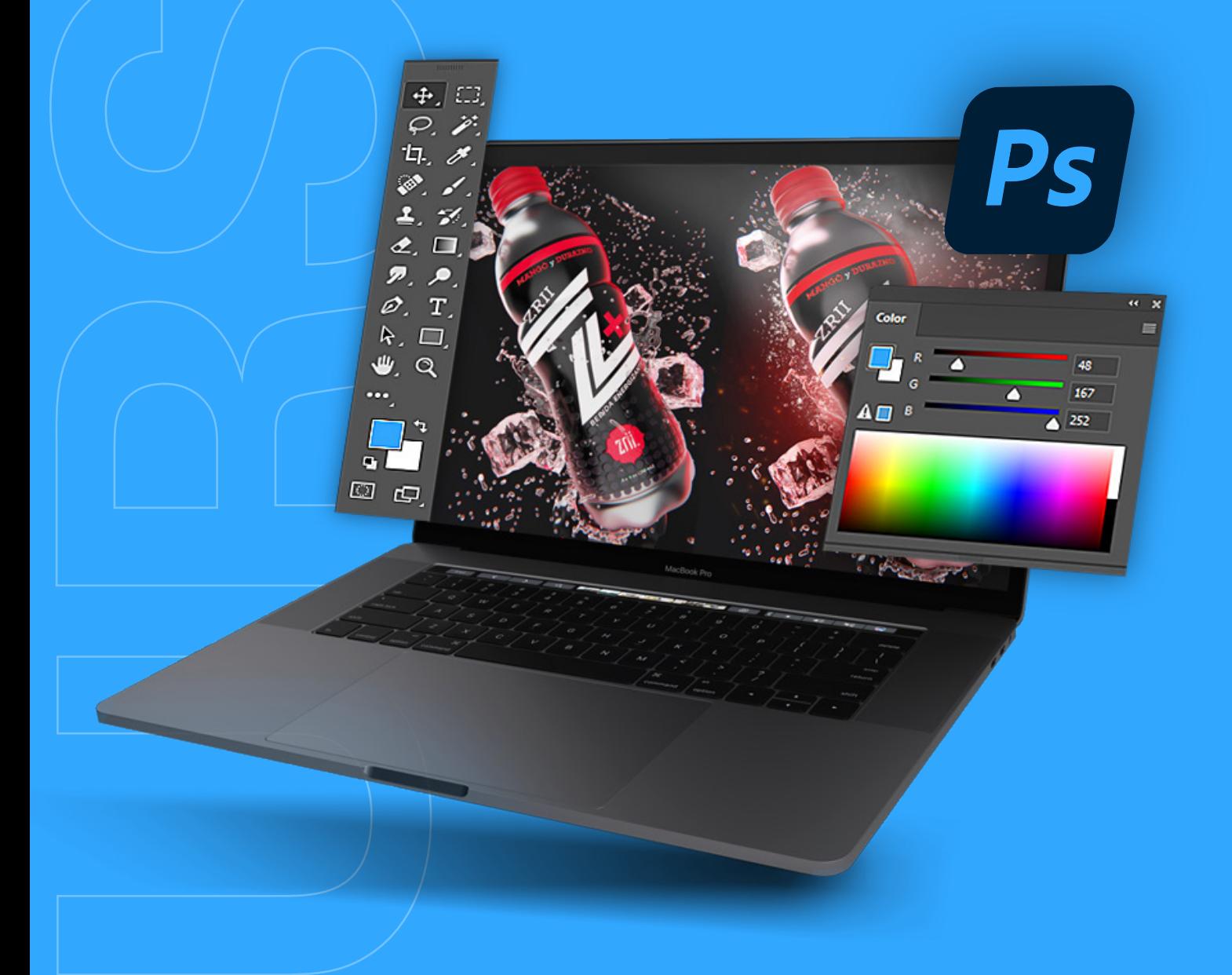

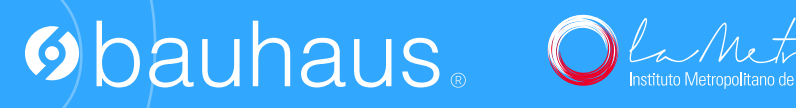

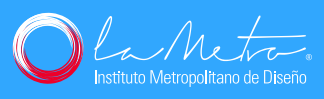

### **g**bauhaus.

## **CURSO ADOBE PHOTOSHOP CC**

**40 horas de clase**

Clases virtuales EN VIVO

#### Horario:

**8 clases 8:00 a 13:00 (Días Sábados)**

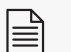

**Certificado del Centro Bauhaus**

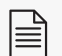

**Certificado avalado por el Instituto SuperiorTecnológico Metropolitano de Diseño**

#### DATOS DEL CURSO

Adobe Photoshop es el software más eficiente y utilizado en el mundo del diseño en general, esta potente herramienta permite al profesional realizar edición digital de imágenes, foto manipulación, retoque digital, ilustración digital, animación 2d y composición de gráficos rasterizados o mapas de bits, aplicados en todos los campos del diseño como son la fotografía, el diseño gráfico, multimedia, industrial, y muchos más.

En este curso del Centro Bauhaus aprenderás el uso y aplicación correcta del software Adobe Photoshop partiendo desde el conocimiento de su interfaz y todos sus componentes, sus principales herramientas, sus paneles, paletas así, como la administración de capas, y el uso de máscaras, aplicación de filtros, modos de fusión, capas de ajuste y estilos de capa entre otros. Todo esto siguiendo un flujo de trabajo que te permita tener el control sobre la realización del proyecto visual en marcha.

Necesitarás de un computador con requerimientos óptimos que te permitan un trabajo continuo y lo más importante tener instalado el programa Adobe Photoshop.

En este curso aprenderás:

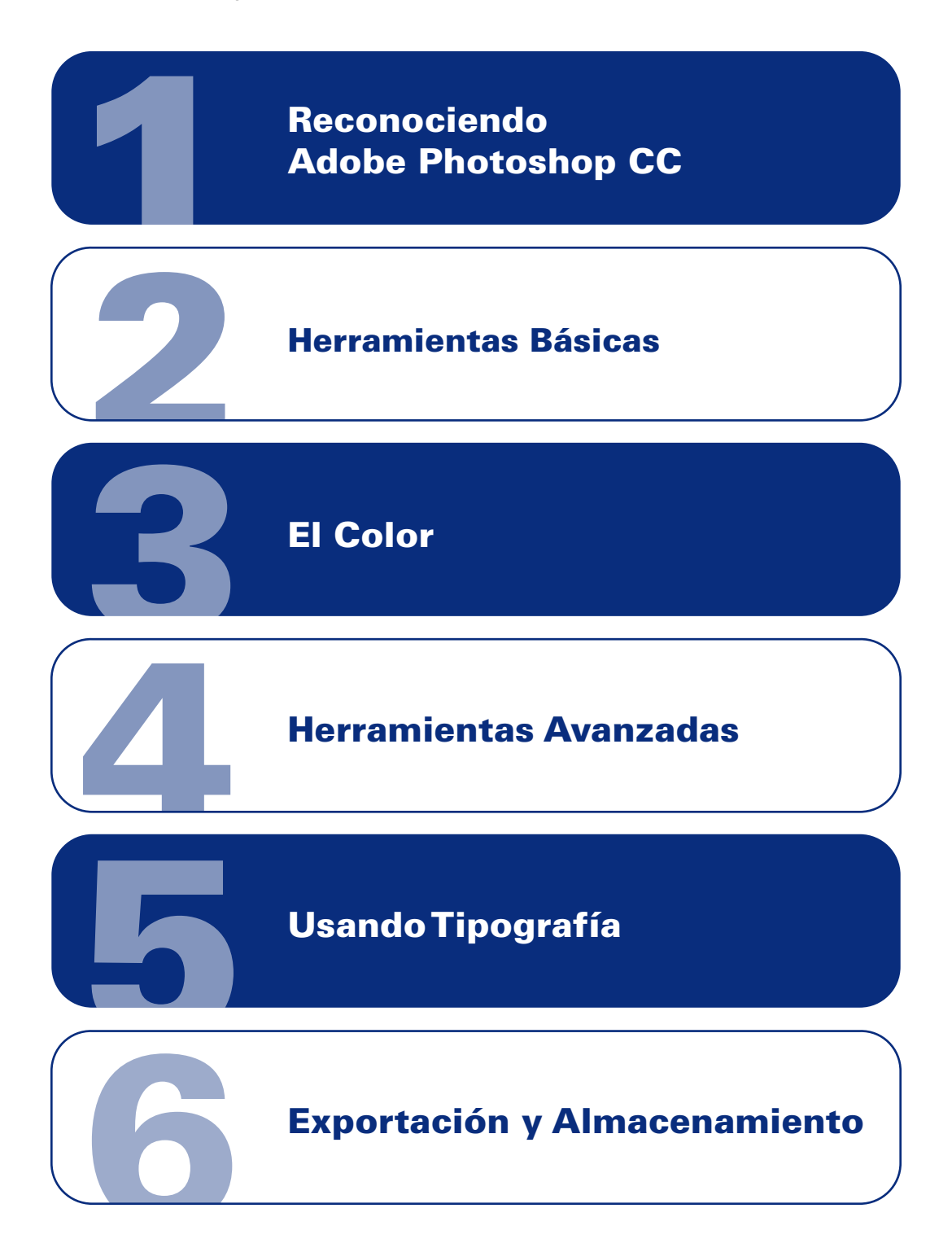

#### METODOLOGÍA

En nuestras clases virtuales en vivo, el profesor y los estudiantes se conectan desde su computadora, mediante una plataforma, (Zoom o Google Meet, Webex), y las clases transcurren de manera virtual, en tiempo real, recibiendo un feedback y mentoría directa con el profesor.

- Lista de atajos de teclado
- Imágenes
- Archivos originales de Photoshop
- Recursos gráficos

#### RECURSOS ENTREGADOS

#### CONOCIMIENTO PREVIO:

- Herramientas de selección
- Herramienta recorte
- Herramienta marco
- Cuentagotas
- Herramientas de corrección
- Pincel
- Tapón de clonado
- Borrador
- Pincel de historia
- Herramienta de degradado
- Herramienta desenfocar, enfocar y dedo
- Pluma
- Sobreexposición
- Subexposición
- Herramienta texto
- Herramienta de formas
- Rotar
- Panel de capas
- Panel de propiedades
- Panel de colores
- Panel de trazos

Conocimientos en computación básica

#### TIPO DE EVALUACIÓN:

Entrega de un proyecto final

#### MÓDULOS Y CLASES

#### MODULO 1: RECONOCIENDO ADOBE PHOTOSHOP CC

- Introducción Adobe Photoshop CC
- ¿Qué es un mapa de bits?
- Interfaz de usuario
- Espacio de trabajo
- Creación de documento
- Tamaño y orientación
- Desplazamiento y zoom
- Guías y reglas
- Unidades de medida
- Paneles y paletas
- Panel de propiedades
- Modos de color
- Extensiones de archivo
- Formatos

- Armonías de color
- Psicología del color
- Creación de paletas cromáticas
- Adobe Color
- Homologación cromática
- Temperatura de color

#### MODULO 3: EL COLOR

#### MODULO 2: HERRAMIENTAS BÁSICAS

- Modos de fusión
- Menú ajustes
- Filtros
- Máscara de capa
- Máscara de recorte
- Capas de ajuste
- Enfoque
- Creación y ajustes de pinceles
- Panel de ajustes de pinceles
- Creación de motivos
- Estilos de capa
- Estilos gráficos
- Acciones
- Objetos inteligentes

#### MODULO 4: HERRAMIENTAS AVANZADAS

#### MODULO 5: USANDO TIPOGRAFÍA

- Introducción a la tipografía
- Agregar texto: herramienta texto, texto corrido y cuadro de texto
- Panel carácter: familia tipográfica, estilo de fuente o peso de fuente, tamaño, interlineado, kerning y traking
- · Panel párrafo: justificaciones, sangría izquierda, derecha, izquierda de primera línea, espacio antes de párrafo, espacio después de párrafo
- Panel de pictogramas
- Escala y rotación de texto
- Texto en forma
- Texto en trazo
- Texto en contornos

- Archivos digitales
- Almacenamiento
- Exportación
- Compatibilidad con otros programas

#### MODULO 6: EXPORTACIÓN Y GUARDADO

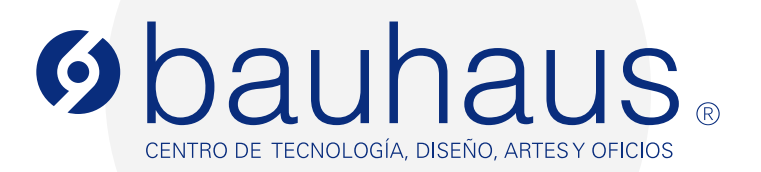

#### **Contactos**

- 099 592 0520 $\Box$
- 256 6331 ext. 109  $\mathscr{C}$
- c.bauhaus@lametro.edu.ec